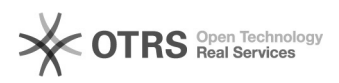

## Tutorial: Register for the VAT Calculation Service (VCS) on Amazon

06/26/2022 23:09:33

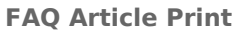

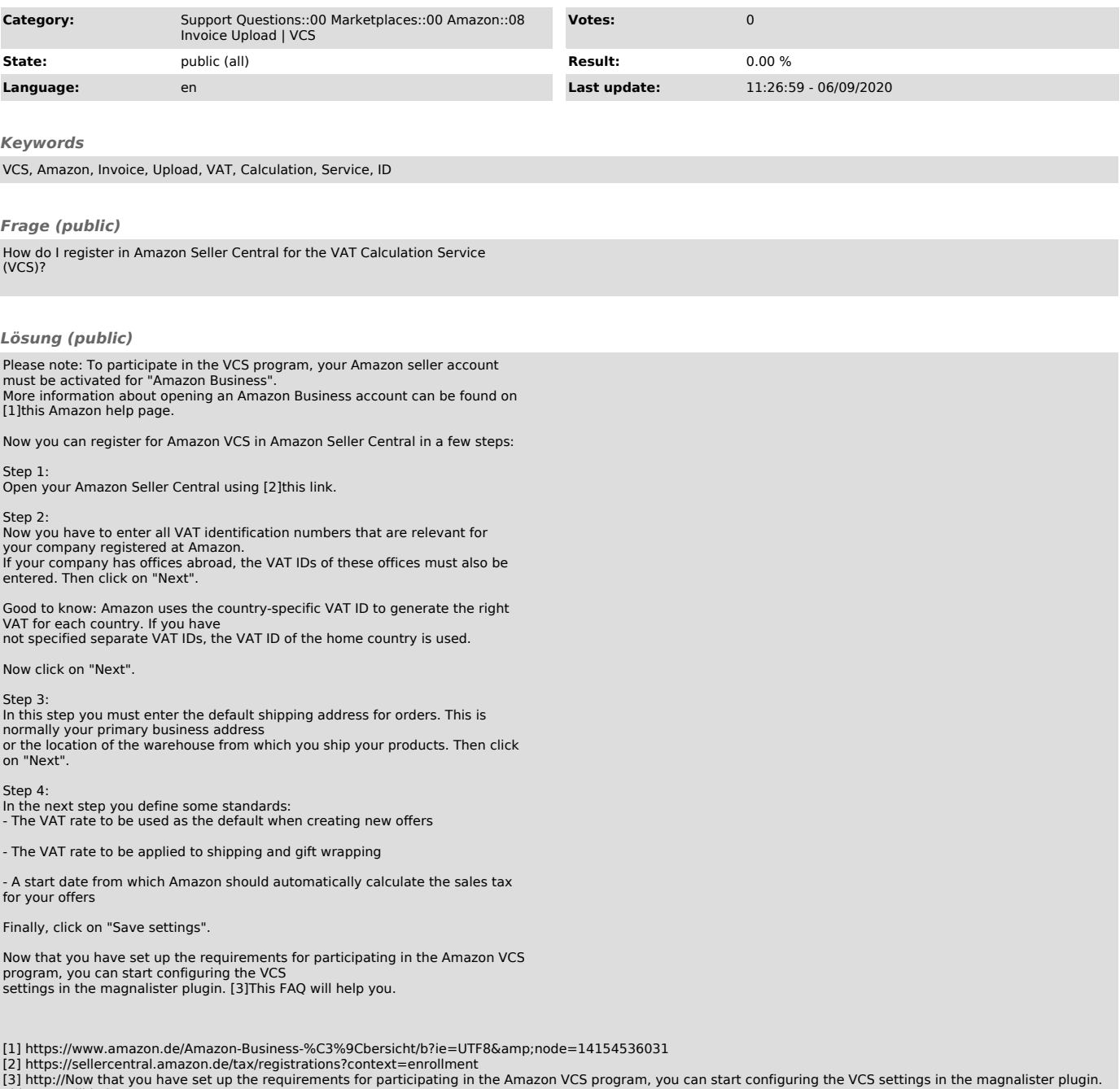